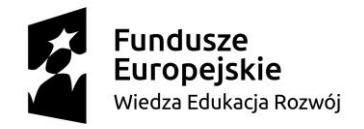

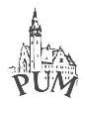

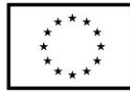

Szczecin dnia 24.01.2017 roku

sygn. DZ-41-2018/PK

#### **[bip.pum.edu.pl](http://www.pum.edu.pl/)**

**Dotyczy: postępowania o udzielenie zamówienia publicznego w trybie przetargu nieograniczonego poniżej kwoty, o której mowa w art. 11 ust. 8 Pzp, pn.** *,,Dostawa aparatury medycznej oraz wyposażenia do sali Szpitalnego Oddziału Ratunkowego na potrzeby Centrum Symulacji Medycznych PUM w Szczecinie" -* **DZ-262-02/2018.**

### **MODYFIKACJA**

#### **treści Specyfikacji Istotnych Warunków Zamówienia**

Zamawiający – Pomorski Uniwersytet Medyczny w Szczecinie, działając na podstawie art. 38 ust. 4 ustawy z dnia 29 stycznia 2004 r. Prawo zamówień publicznych, niniejszym informuje, że zostaje zmodyfikowana treść SIWZ w następującym zakresie:

1) W części I, §17, Zadanie nr I, ustęp 4 – "Parametry techniczne" o dotychczasowej treści:

PODKRYTERIA – tabela punktacji:

1) dla Zadania nr 1

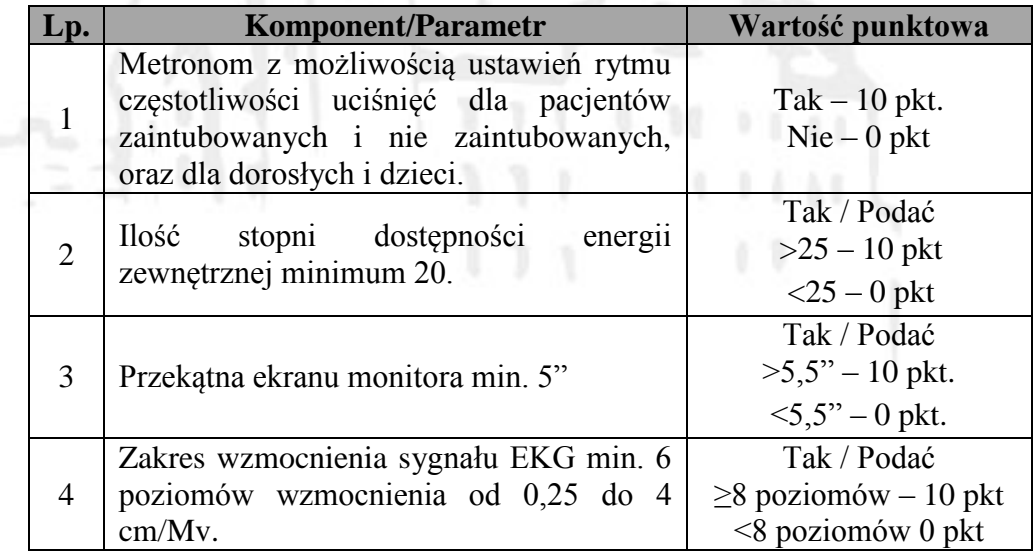

otrzymuje nowe, następujące brzmienie:

## PODKRYTERIA – tabela punktacji:

2) dla Zadania nr 1

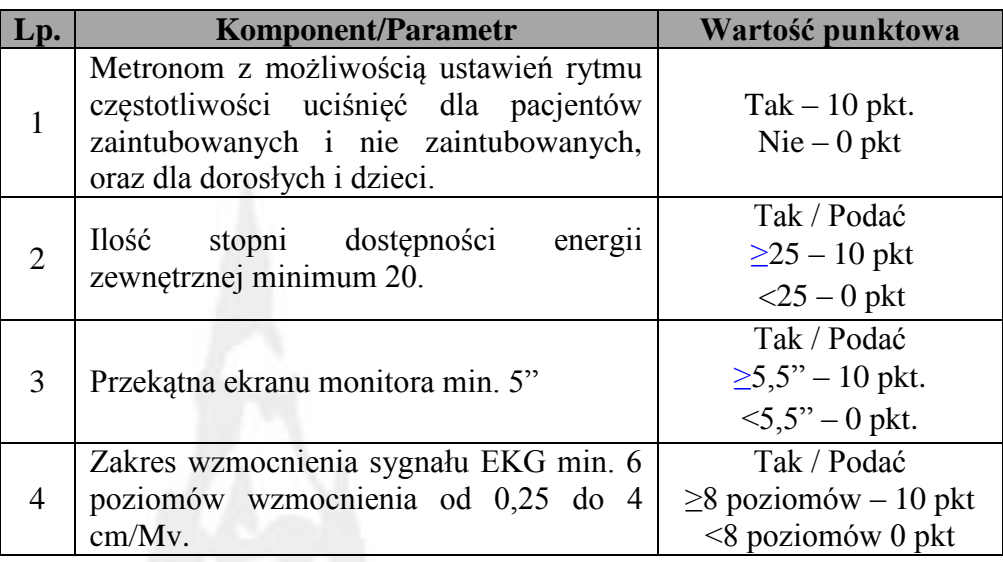

2) W związku z powyższym tabela w druku oferty otrzymuje następującą treść:

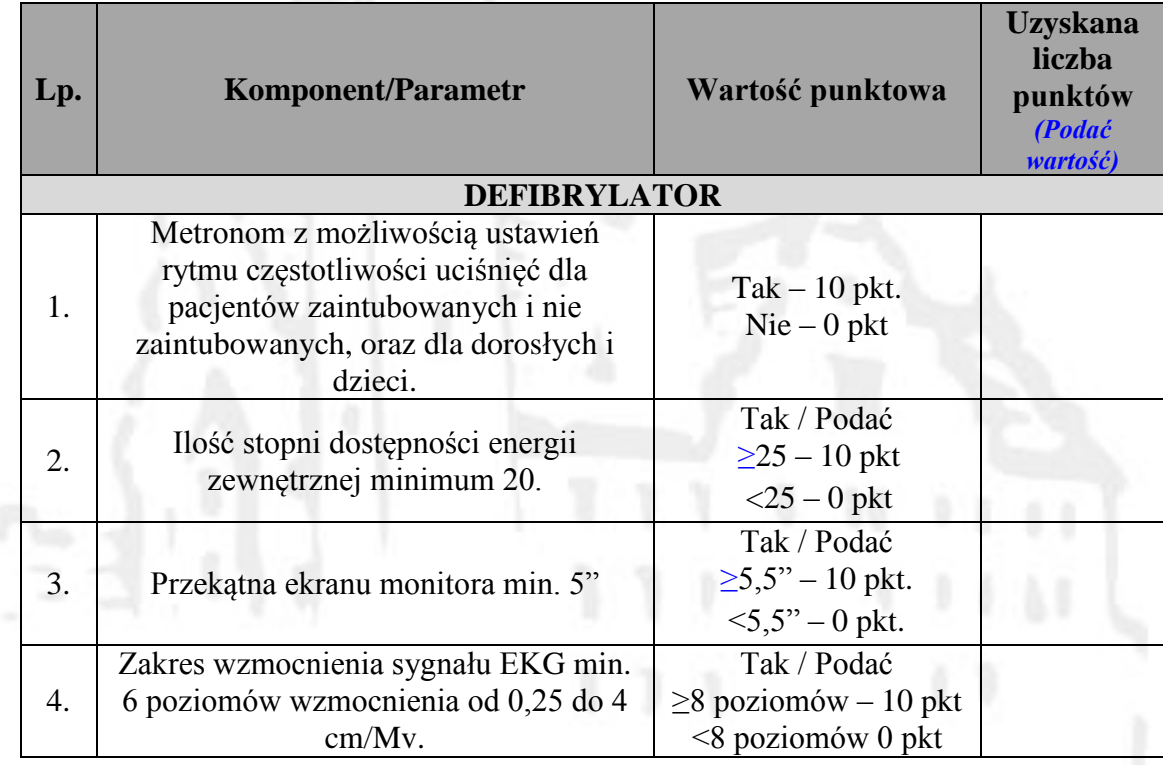

3) W załączniku III A do SIWZ wprowadza się następujące zmiany:

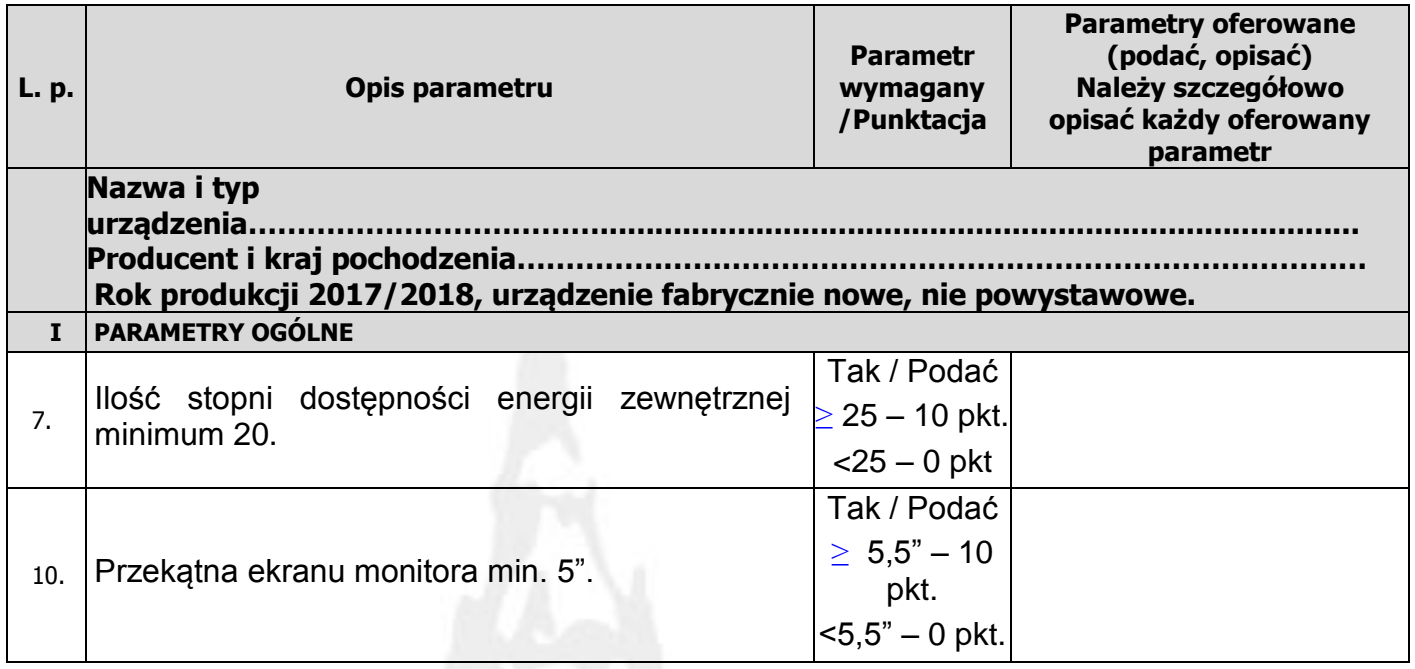

Pozostałe zapisy SIWZ pozostają bez zmian.

KANCLERZ Pomorskiego Uniwersytetu Medycznego w Szczecinie *mgr inż. Jerzy Piwowarczyk*

# **Załączniki:**

1) Załącznik III A dla zadania nr I po modyfikacji